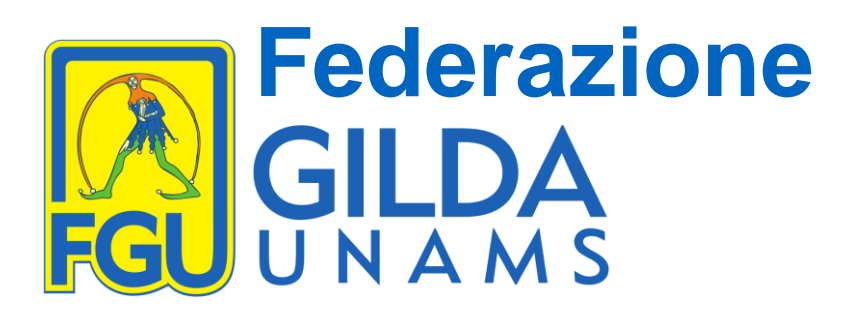

➔ **Al Capodipartimento per il sistema educativo di istruzione e formazione dott.ssa CARMELA PALUMBO** MIUR - Roma

➔ e p.c. dott.ssa Valentina Alonzo UFFICIO III - Reclutamento del personale docente ed educativo MIUR - Roma

Oggetto: segnalazione malfunzionamento sistema informatico MODELLO B - scelta scuola

Gentile dott.ssa Carmela Palumbo,

la scrivente organizzazione sindacale FGU-Gilda degli Insegnanti La informa che da numerosissime sedi provinciali ci viene segnalato il malfunzionamento del sistema informatico utilizzato per la scelta delle scuole (Modello B).

Si richiede, pertanto, un urgente intervento per correggere le principali anomalie riscontrate che, a titolo di esempio, si segnalano:

- -la scomparsa della scuola capofila oppure la comparsa di una scelta a caso dal sistema;
- -per tutti coloro che sono inseriti in prima fascia e in seconda e terza, che in precedenza avevano scelto 20 preferenze (10 per scuole infanzia e primaria e 10 secondaria) il sistema riduce il numero delle scuole a 10, scelte casualmente.

Le chiediamo anche un riferimento telefonico e/o di posta elettronica ai quali rivolgerci nel caso di problematiche che potrebbero esserci segnalate.

Confidando in un Suo interessamento La ringraziamo e porgiamo distinti saluti.

Roma, 18 luglio 2019

Maria Domenica Di Patre Vice-coordinatrice nazionale FGU-Gilda degli Insegnanti

*Via Aniene 14 – 00198 Roma Tel. 06 8845005 – 06 8845095 www.gilda-unams.it*